## **MediaWiki:Apihelp-options-param-reset**

De Topo Paralpinisme

Réinitialise les préférences aux valeurs par défaut du site.

Récupérée de « [https://www.base-jump.org/topo/index.php?title=MediaWiki:Apihelp-options-param](https://www.base-jump.org/topo/index.php?title=MediaWiki:Apihelp-options-param-reset)[reset](https://www.base-jump.org/topo/index.php?title=MediaWiki:Apihelp-options-param-reset) »

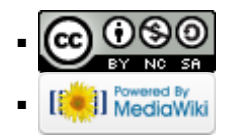